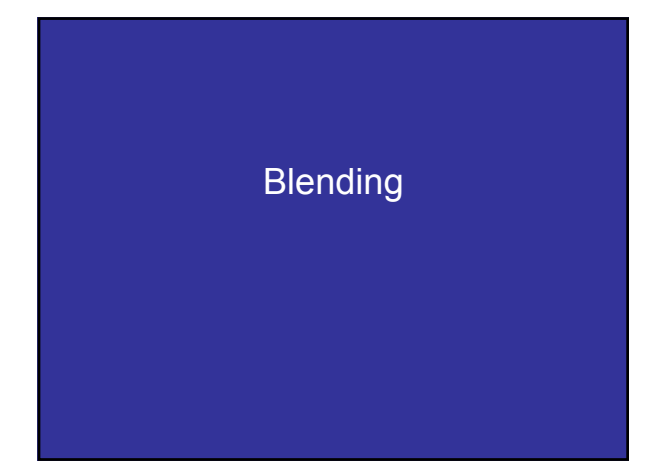

#### **Blending**

Learn to use the A component in RGBA color for

- - Blending for translucent surfaces
- - Compositing images
- - Antialiasing

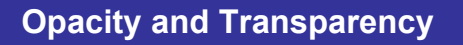

Opaque surfaces permit no light to pass through

- Transparent surfaces permit all light to pass
- Translucent surfaces pass some light translucency = 1 – opacity ( $\alpha$ )

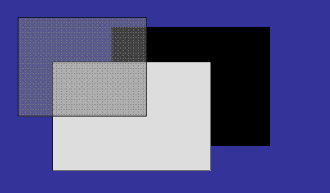

#### **Physically Correct Translucency**

**Dealing with translucency in a physically correct manner is difficult due to**

- **The complexity of the internal interactions of light and matter**
- **Limitations of fixed-pipeline rendering w/ State Machine**

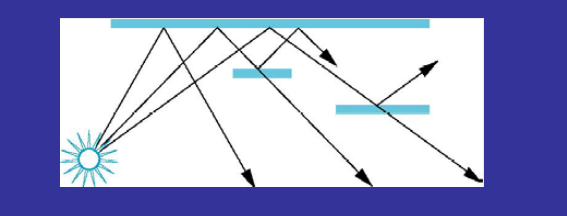

## Window Transparency

• Look out a window

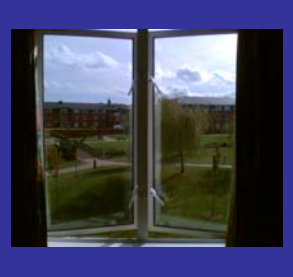

## Window Transparency

• Look out a window

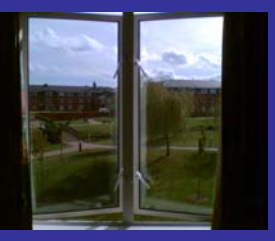

• What's wrong with that?

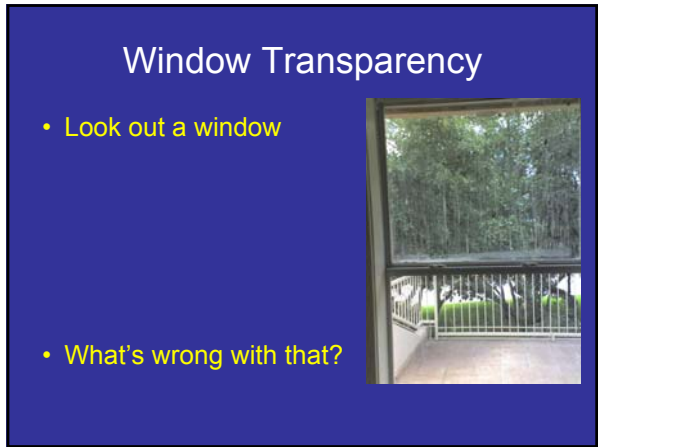

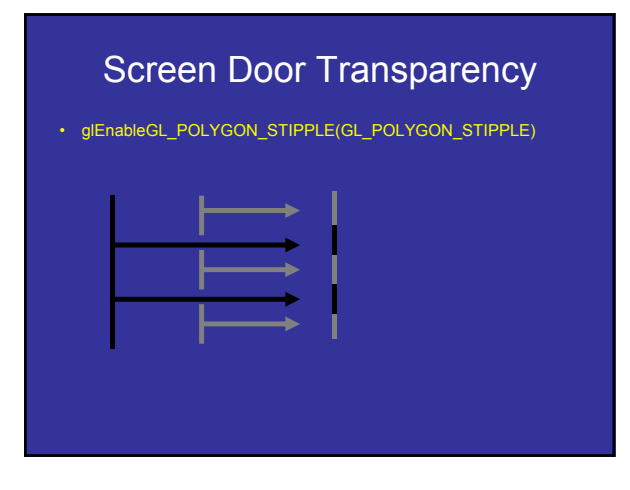

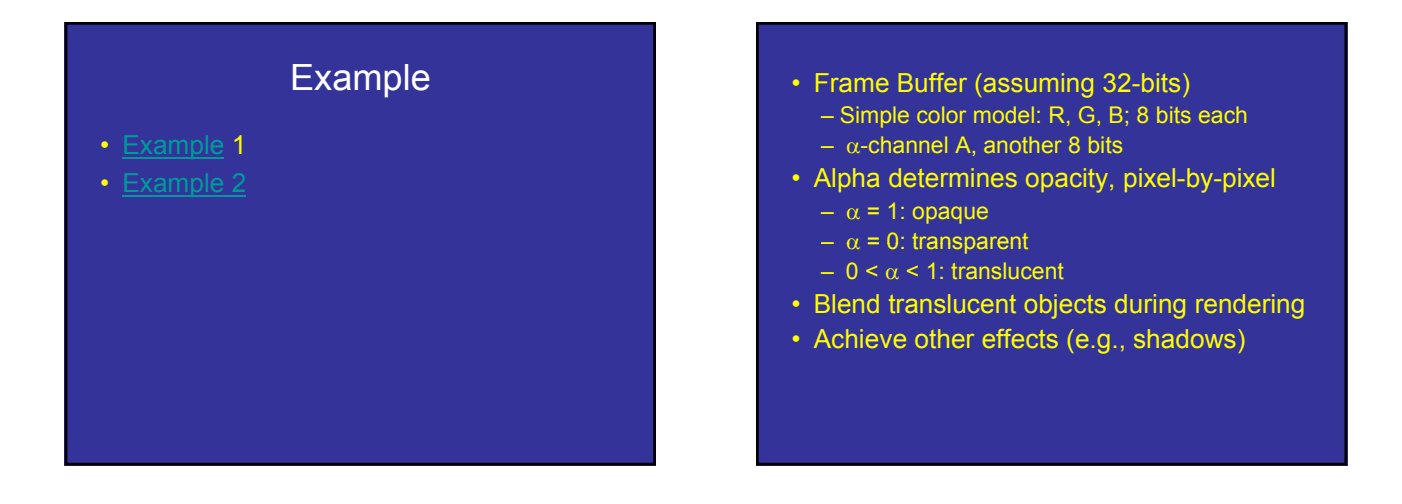

# **Compositing**

• Back to Front

$$
C_{out} = (1 - \alpha_c)C_{in} + \alpha_c C_c
$$

• Front to Back

$$
C_{out} = C_{in} + C_c \alpha_c (1 - \alpha_{in})
$$
  

$$
\alpha_{out} = \alpha_{in} + \alpha_c (1 - \alpha_{in})
$$

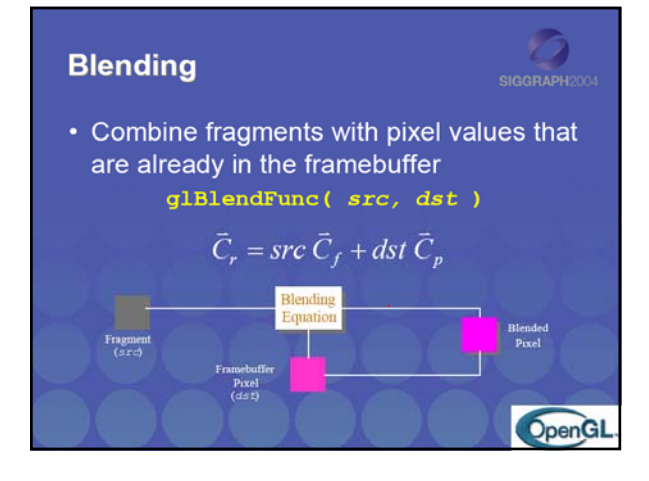

## **Blending**

- Blending operation
	- $-$  Source:  $\mathbf{s}$  =  $[s_r s_q s_b s_a]$
	- $-$  Destination: **d** =  $[d_r d_q d_b d_d]$
	- $-\mathbf{b}$  =  $[b_r b_q b_b b_q]$  source blending factors
	- $c = [c_r c_q c_b c_a]$  destination blending factors
	- $-$  **d'** = [b<sub>r</sub>s<sub>r</sub> + c<sub>r</sub>d<sub>r,</sub> , b<sub>g</sub>s<sub>g</sub> + c<sub>g</sub>d<sub>g</sub> ,b<sub>b</sub>s<sub>b</sub> + c<sub>b</sub>d<sub>b</sub> ,b<sub>a</sub>s<sub>a</sub> + c<sub>a</sub>d<sub>a</sub>]

#### **OpenGL Blending and Compositing**

- Must enable blending and pick source and destination factors
	- **glEnable(GL\_BLEND)**
	- **glBlendFunc glBlendFunc(srcFactor srcFactor, destFactor destFactor)**
	- **glBlendFuncSeparate( srcRGB, destRGB, srcAlpha, destAlpha)**

Blending RGB Blend Facto Alpha Blend<br>Factor Constant  $GL$ , ZERO  $(0,0,0) \\ (1,1,1)$ GL\_ONE<br>GL\_SRC\_COLOR  $(R_{\rm o}, G_{\rm o}, B_{\rm i})$  $(1,1,1)-\left(k_{\mathrm{e}},G_{\mathrm{e}},B_{\mathrm{e}}\right)$ GL ONE MINUS SRC COLOR  $1-A_i$  $\begin{aligned} &(1,1,1)- (R_{\alpha}G_{\alpha}R_{\beta})\\ &(R_{\delta},G_{\delta},R_{\delta})\\ &(1,1,1)- (R_{\delta},G_{\delta},R_{\delta})\\ &(1,1,1)- (A_{\delta},G_{\delta},R_{\delta})\\ &(1,1,1)- (A_{\delta},A_{\delta},A_{\delta})\\ &(1,1,1)- (A_{\delta},A_{\delta},A_{\delta})\\ &(1,1,1)- (A_{\delta},G_{\delta},R_{\delta})\\ &(1,1,1)- (R_{\delta},G_{\delta},R_{\delta})\\ &(A_{\delta},A_{\delta},A_{\delta})\\ &(A_{\delta},A_{\delta},A_{$ GLONE MINUS 380\_COLOR<br>GL\_ONE\_MINUS\_DST\_COLOR<br>GL\_SRC\_ALPHA<br>GL\_ONE\_MINUS\_SRC\_ALPHA  $1 - A_d$  $A_1$ <br> $1-A_2$ GL DST\_ALPHA  $\mathcal{A}_d$   $1-\mathcal{A}_d$ GL ONE MINUS DST ALPHA GL\_ONE\_MINUS\_DSI\_ALITIA<br>GL\_ONE\_MINUS\_COMSTANT\_COLOR<br>GL\_ONE\_MINUS\_CONSTANT\_COLOR  $1-\Lambda_{\rm r}$ GL. ONE\_MINUS\_CONSTANT\_ALPHA  $(1, 1, 1) - (A_i, A_i, A_i)$  $1-\Lambda_{\rm c}$  $\begin{aligned} (1,1,1)&-(A_1,A_1,A_1) &\quad 1-A_1 \\ (f,f,f)f)=\min(A_1,1-A_2) &\quad 1 \\ (R,f,G_1,R_1) &\quad A_1 \\ (1,1,1)&-(R_1,G_1,R_1) &\quad 1-A_1 \\ (A_1,A_1,A_1) &\quad A_1 \\ (A_1,A_1,A_1) &\quad A_1 \\ (1,1,1)&-(A_1,A_1,A_2) &\quad 1-A_1 \\ \end{aligned}$ GL\_SRC\_ALPHA\_SATURATE GL\_SRC1\_COLOR<br>GL\_ONE\_MINUS\_SRC1\_COLOR GL\_SRC1\_ALPHA GL\_ONE\_MINUS\_SRC1\_ALPHA

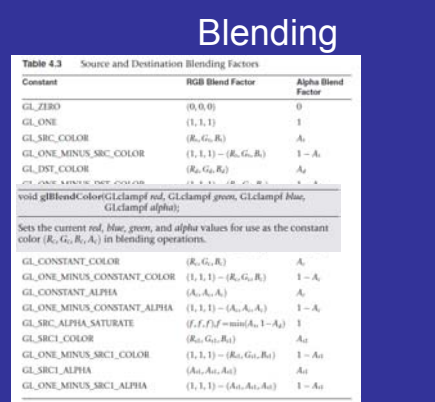

# glBlendEquation(…) glBlendEqationSeparate(…)

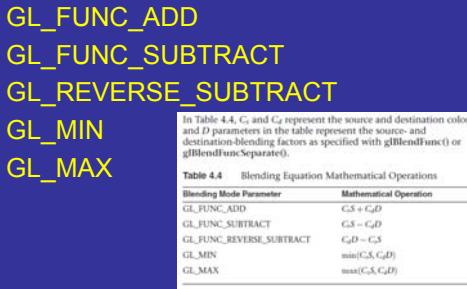

#### Blending Errors

- Operations are not commutative (order!)
- Operations are not idempotent
- Limited dynamic range
- Interaction with hidden-surface removal
	- Polygon behind opaque one should be hidden
	- Translucent in front of others should be composited
	- Show Demo of the problem
	- Solution?

#### Blending Errors

- Interaction with hidden-surface removal
	- Draw Opaque geom first, then semitransparent
	- Use Alpha test: glAlphaFunc( GL\_GREATER, 0.1 ) glEnable( GL\_ALPHA\_TEST )

#### Blending Errors

- Interaction with hidden-surface removal
	- Disable Z-test?
	- 2 polys: red (front) and blue (behind) on green background, 50% transparency
		- 1. Render background
		- 2. Render red poly
		- 3. Render blue poly
		- What happens (z-test enabled)?

## Blending Errors

- Interaction with hidden-surface removal
	- Disable Z-test?
	- 2 polys: red (front) and blue (behind) on green background, 50% transparency
		- 1. Render background
		- 2. Render blue poly
		- 3. Render red poly
		- What happens (z-test enabled)?

## Blending Errors

- Interaction with hidden-surface removal
	- Disable Z-test?
	- 2 polys: red (front) and blue (behind) on green background, 50% transparency
		- 1. Render background
		- 2. Render red poly
		- 3. Render blue poly
		- What happens (z-test disabled)?

## Blending Errors

- Interaction with hidden-surface removal
	- Disable Z-test?
	- 2 polys: red (front) and blue (behind) on green background, 50% transparency
		- 1. Render background
		- 2. Render blue poly
		- 3. Render red poly
		- What happens (z-test disabled)?

# Blending Errors

#### • Interaction with hidden-surface removal

- Polygon behind opaque one should be hidden
- Translucent in front of others should be composited – Solution?
- - Two passes using *alpha testing* (glAlphaFunc): 1st pass
	- alpha=1 accepted, and 2nd pass alpha<1 accepted
	- make z-buffer read-only for translucent polygons (alpha<1) with **glDepthMask(GL\_FALSE);**

# **Sorting**

• General Solution? – Just sort polygons • Which Space?

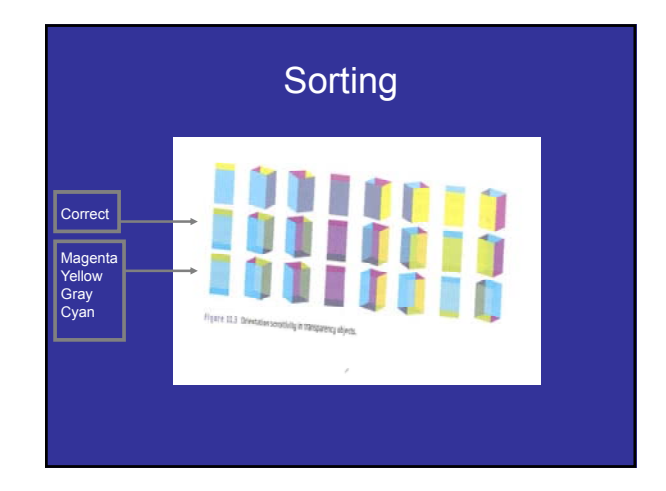

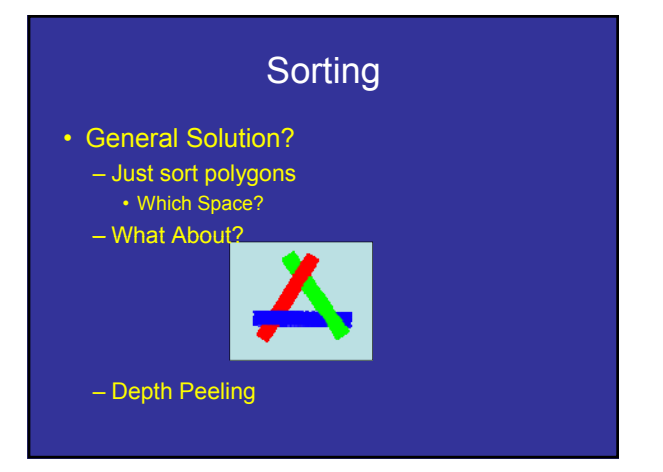

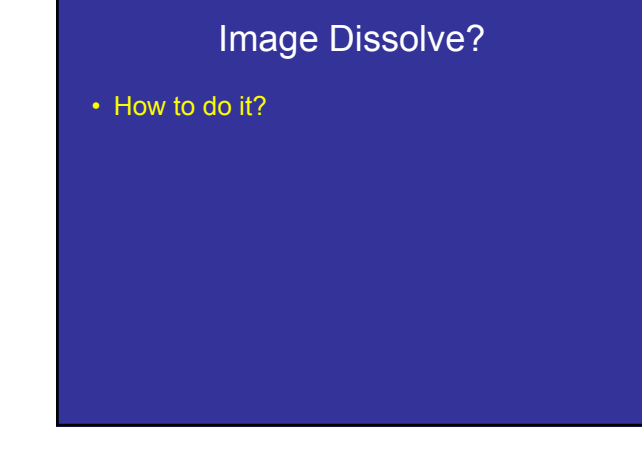

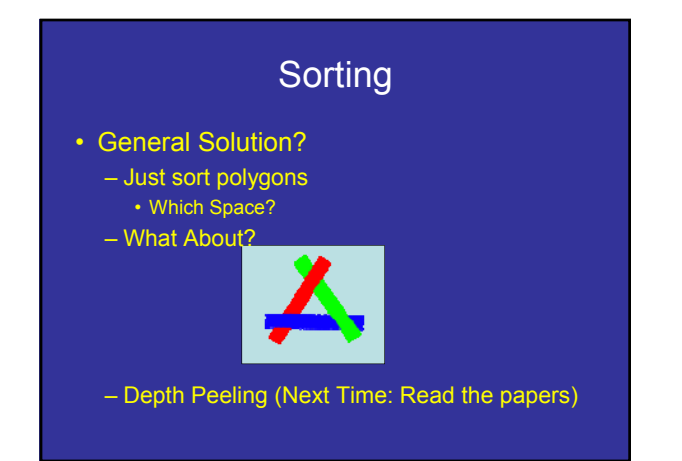

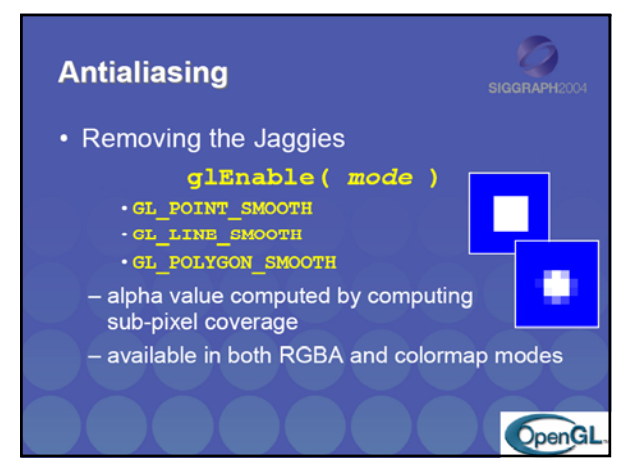

## Antialiasing Revisited

- Single-polygon case first
- Set  $\alpha$  value of each pixel to covered fraction
- Use destination factor of "1  $\alpha$ "
- Use source factor of " $\alpha$ "
- This will blend background with foreground
- Overlaps can lead to blending errors

#### Antialiasing with Multiple Polygons

- Initially, background color  $C_0$ ,  $a_0 = 0$
- Render first polygon; color C<sub>1</sub> fraction  $\alpha_1$ 
	- $-$  **C**<sub>d</sub> = (1  $\alpha_1$ )**C**<sub>0</sub> +  $\alpha_1$ **C**<sub>1</sub>
	- $-\alpha_d = \alpha_1$
- Render second polygon; assume fraction  $\alpha_2$
- If no overlap (case a), then
	- $C_d = (1 \alpha_2)C_d + \alpha_2C_2$
	- $-\alpha'_d = \alpha_1 + \alpha_2$

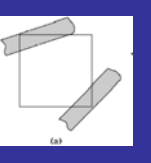

#### Antialiasing with Multiple Polygons

- Now assume overlap (case b)
- Average overlap is  $a_1a_2$
- So  $a_d = a_1 + a_2 a_1a_2$
- Make front/back decision for color as usual

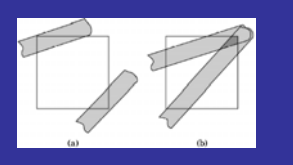

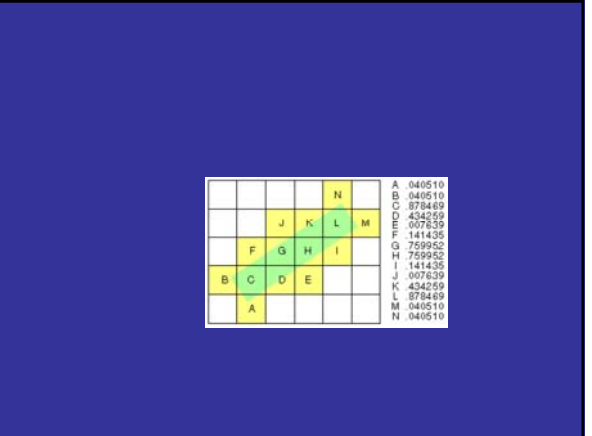

## Antialiasing in OpenGL

- Avoid explicit  $\alpha$ -calculation in program
- Enable both smoothing and blending

**glEnable(GL\_POINT\_SMOOTH); glE bl (GL LINE SMOOTH) lEnable(GL\_LINE\_SMOOTH); glEnable(GL\_BLEND); glBlendFunc(GL\_SRC\_ALPHA,GL\_ONE\_MINUS\_SRC\_ALPHA);**

• Can also hint about quality vs performance using **glHint(…)**

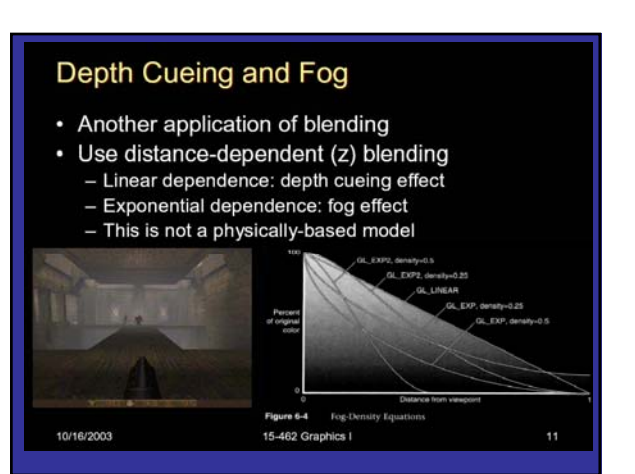

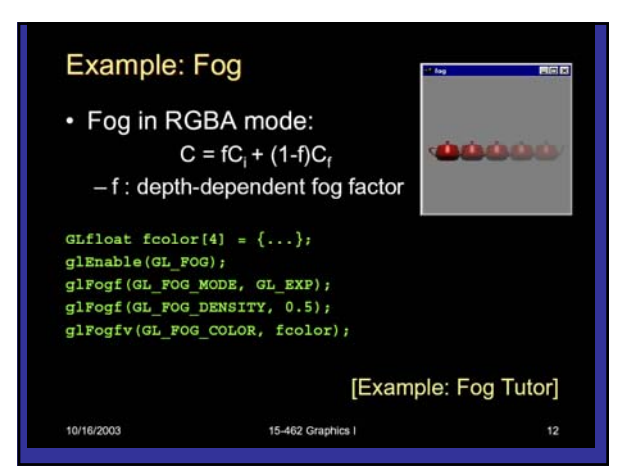

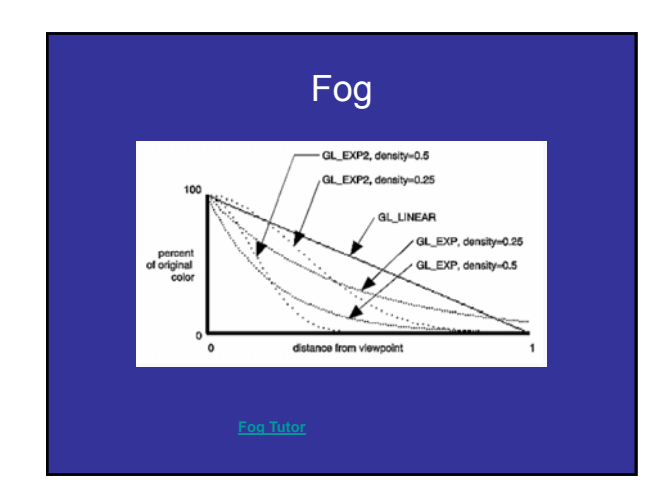

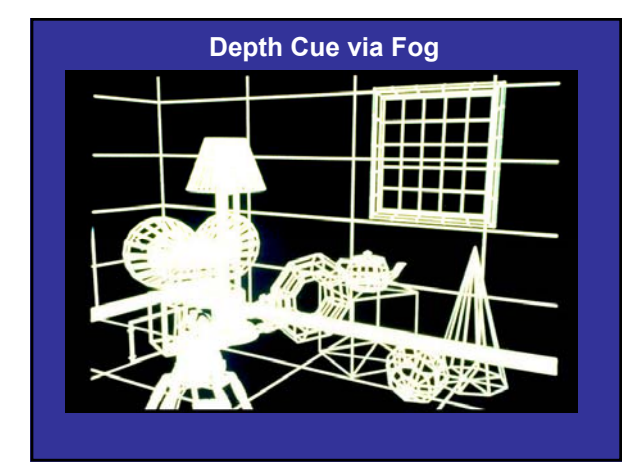

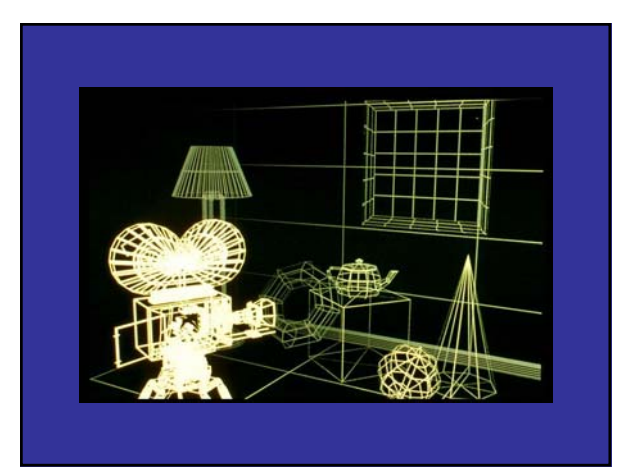

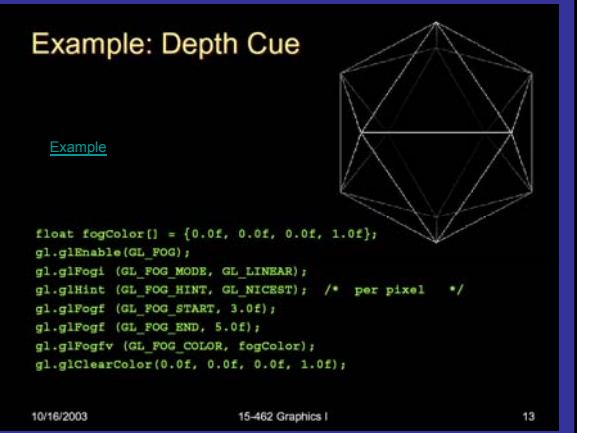